Санкт-Петербургский политехнический университет Петра Великого Институт прикладной математики и механики

# Шаблон презентации

Выполнил: ст. гр. 3630201/60101 В. А. Тюльпин Руководитель: C. Г. Попов

> Санкт-Петербург 2020

> > 1

- Изменить config.tex: имя студента, название предмета и пр. параметры указаны именно там
- $\cdot$  Заполнить content.tex файл, который будет содержать весь текст презентации.
- Добавить используемую литературу (если есть) в refs.bib. Для удобного поиска источников можно воспользоваться Google Books. Использованные источники можно указывать с помощью команды cite{name\_of\_ref}

Далее представлены различные примеры.

Текст сам центрируется по высоте слайда. Центрирование по горизонтали

### Список

- Элемент списка
	- Элемент вложенного списка
- Элемент списка
	- 1. Элементы
	- 2. нумерованного
	- 3. списка

### Заголовок блока

Текст блока примера. Кстати, ссылка[[1](#page-12-0)]

Текст блока предупреждения

### Рисунок

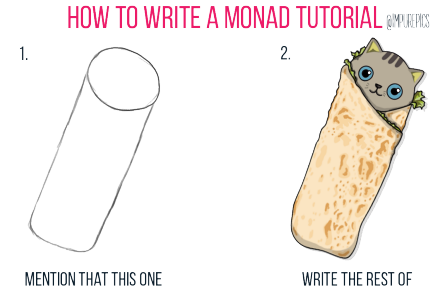

WILL BE DIFFERENT AND EASIER

WRITE THE REST OF THE DAMN TUTORIAL

Рисунок 1: Подпись

<https://impurepics.com/>

#### Листинг

4

```
_1 is http = (="http://"). take 7
_2 process url =
_3 \url \rightarrow print (url \leftrightarrow "\n" \leftrightarrow get url url)
5 | (map process url
6 \parallel . filter is http
\tau | . split . read_file . open) "urls.txt"
```
Листинг 1: Да, это опять функциональный код.

Спектр (спектральная плотность) Φ(*f*) в общем случае представляет собой комплексную функцию:

 $\Phi(f) = |\Phi(f)| * e^{i\psi(f)}$ 

Модуль этой функции *|*Φ(*f*)*|* называют спектром амплитуд, а зависимость *ψ*(*f*) — спектром фаз.

## Разбиваем слайд

Раз.

Раз. Два.

Раз. Два. Ну вы поняли.

Анимация?

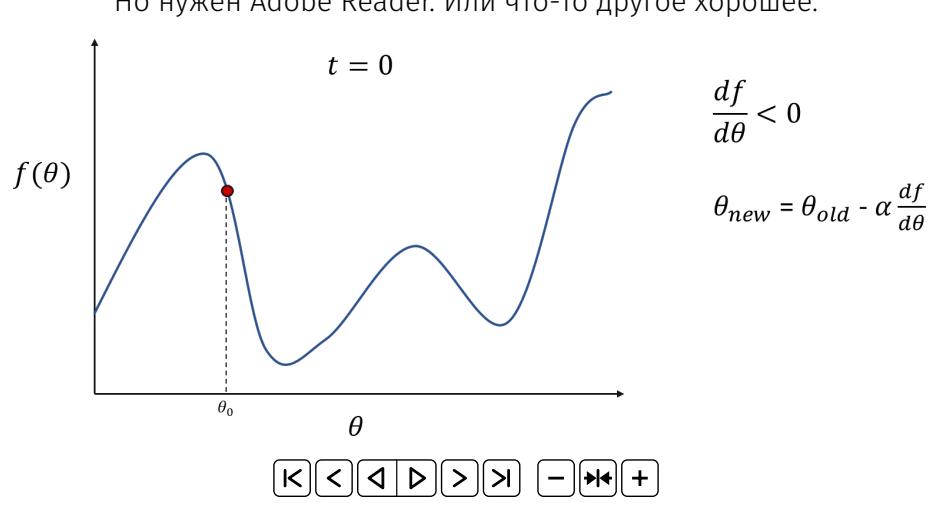

Но нужен Adobe Reader. Или что-то другое хорошее.

# <span id="page-12-1"></span>[Этот цвет тоже можно поменять.](#page-12-1)

<span id="page-12-0"></span>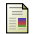

*Kingma D.*, *Ba J.* — Adam: A method for stochastic optimization. — // arXiv preprint arXiv:1412.6980. — 2014.